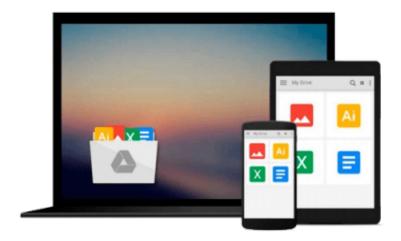

# iWork 09 For Dummies

Jesse Feiler

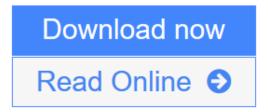

Click here if your download doesn"t start automatically

# **iWork 09 For Dummies**

Jesse Feiler

#### iWork 09 For Dummies Jesse Feiler

### Dress up office documents the Apple way with iWork '09 and this friendly guide

If you're a Mac lover and want to explore life outside of that "other productivity suite," here's your chance to dress up your docs with Apple's iWork '09 and this easy-to-follow guide from Mac technology expert, Jesse Feiler. He draws on 20 years of experience with Apple software to share his secrets of producing fun and creative files using Apple iWork '09.

Explore iWork's word processing software, called Pages, and start cranking out text that not only reads well, it *looks* great. Add style to your spreadsheets with Numbers. And produce dazzling presentations with Keynote--all of it with iWork's special bells and whistles that will give your everyday documents extra Apple style. Discover how to:

- Use this creative office productivity suite for your Mac
- Harness the creative possibilities of iWork for home or office
- Write text documents that look great, too
- Crunch numbers and build spreadsheets that look great with Numbers
- Easily build presentations that include multimedia and more

Why work when you can iWork with this great guide-and have some fun, too!

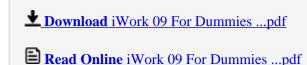

Download and Read Free Online iWork 09 For Dummies Jesse Feiler

#### Download and Read Free Online iWork 09 For Dummies Jesse Feiler

#### From reader reviews:

#### James Lapham:

What do you regarding book? It is not important along? Or just adding material when you really need something to explain what you problem? How about your spare time? Or are you busy person? If you don't have spare time to accomplish others business, it is give you a sense of feeling bored faster. And you have free time? What did you do? Every individual has many questions above. They need to answer that question due to the fact just their can do that. It said that about guide. Book is familiar in each person. Yes, it is suitable. Because start from on kindergarten until university need this particular iWork 09 For Dummies to read.

#### **Lucille Chenier:**

Information is provisions for people to get better life, information today can get by anyone from everywhere. The information can be a expertise or any news even an issue. What people must be consider when those information which is within the former life are hard to be find than now could be taking seriously which one would work to believe or which one typically the resource are convinced. If you have the unstable resource then you buy it as your main information we will see huge disadvantage for you. All of those possibilities will not happen throughout you if you take iWork 09 For Dummies as the daily resource information.

#### Danna Bullock:

Reading can called head hangout, why? Because if you find yourself reading a book specifically book entitled iWork 09 For Dummies your brain will drift away trough every dimension, wandering in each aspect that maybe mysterious for but surely will end up your mind friends. Imaging each word written in a e-book then become one type conclusion and explanation that will maybe you never get previous to. The iWork 09 For Dummies giving you a different experience more than blown away your thoughts but also giving you useful info for your better life on this era. So now let us show you the relaxing pattern is your body and mind are going to be pleased when you are finished reading it, like winning a game. Do you want to try this extraordinary investing spare time activity?

#### **Robert Howard:**

That reserve can make you to feel relax. This kind of book iWork 09 For Dummies was multi-colored and of course has pictures on the website. As we know that book iWork 09 For Dummies has many kinds or category. Start from kids until young adults. For example Naruto or Detective Conan you can read and believe that you are the character on there. Therefore, not at all of book usually are make you bored, any it can make you feel happy, fun and loosen up. Try to choose the best book in your case and try to like reading which.

Download and Read Online iWork 09 For Dummies Jesse Feiler #3UOBQ6A8Z75

# Read iWork 09 For Dummies by Jesse Feiler for online ebook

iWork 09 For Dummies by Jesse Feiler Free PDF d0wnl0ad, audio books, books to read, good books to read, cheap books, good books, online books, books online, book reviews epub, read books online, books to read online, online library, greatbooks to read, PDF best books to read, top books to read iWork 09 For Dummies by Jesse Feiler books to read online.

## Online iWork 09 For Dummies by Jesse Feiler ebook PDF download

iWork 09 For Dummies by Jesse Feiler Doc

iWork 09 For Dummies by Jesse Feiler Mobipocket

iWork 09 For Dummies by Jesse Feiler EPub

iWork 09 For Dummies by Jesse Feiler Ebook online

iWork 09 For Dummies by Jesse Feiler Ebook PDF